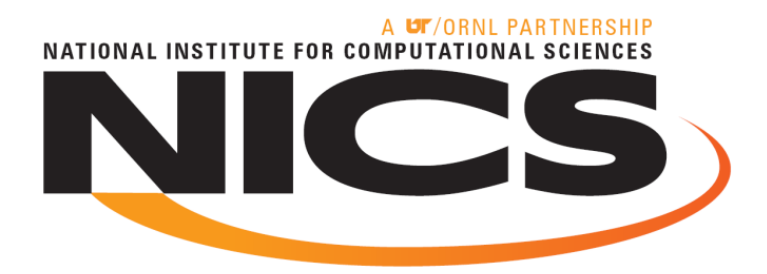

## The Automatic Library Tracking Database

**Mark Fahey** 

**National Institute for Computational Sciences** 

 **Scientific Computing Group Lead** 

**May 24, 2010** 

Cray User Group May 24-27, 2010

NATIONAL INSTITUTE FOR COMPLIATIONAL SCIENCES

## Contributors

- **Ryan Blake Hitchcock**
- **Patrick Lu**
- **Nick Jones**
- **Bilel Hadri**

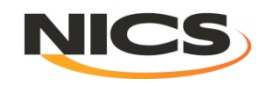

#### **Outline**

- **NICS/OLCF**
- **Motivation for tracking library use**
- **Design/Implementation**
- **Results**
- **Conclusions**

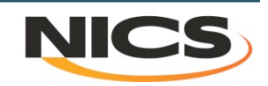

#### National Institute for Computational Sciences University of Tennessee

- **NICS is the latest NSF HPC center**
- **Kraken #3 on Top 500** 
	- **1.030 Petaflop peak; 831.7 Teraflops Linpack**

#### *First academic PF*

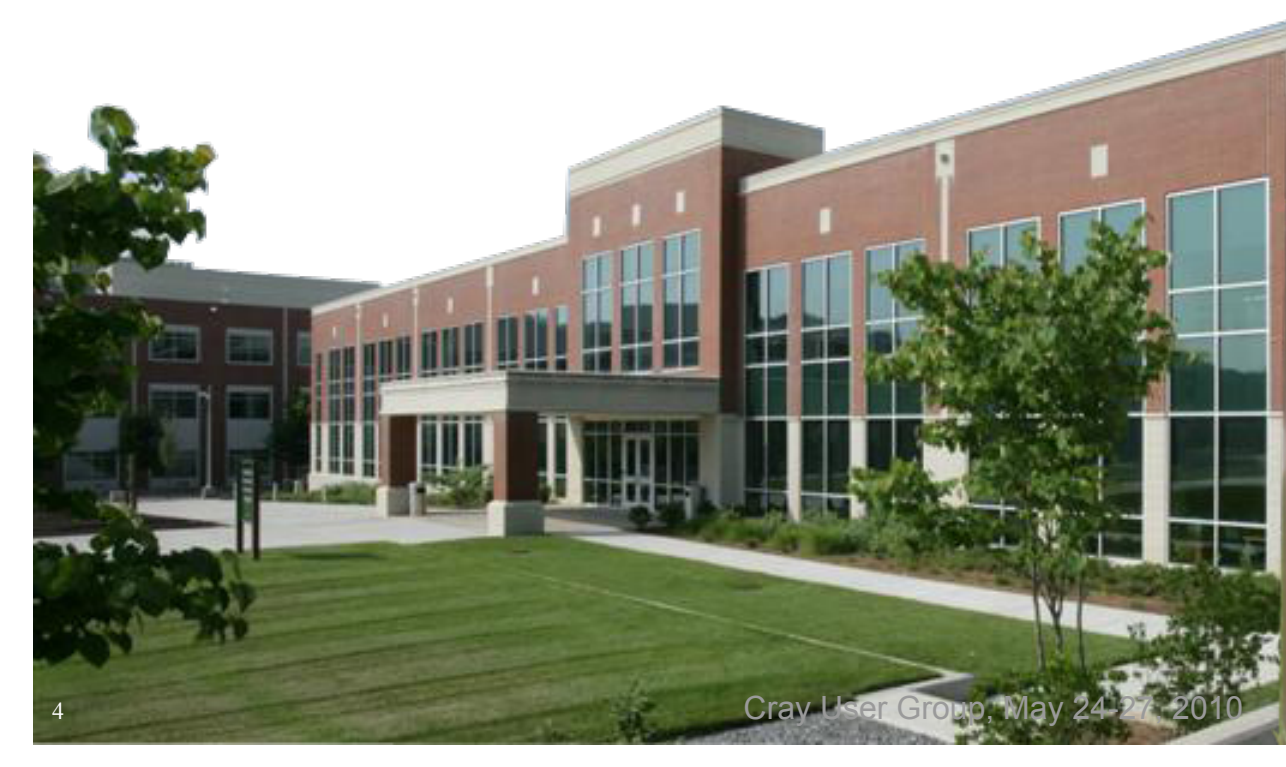

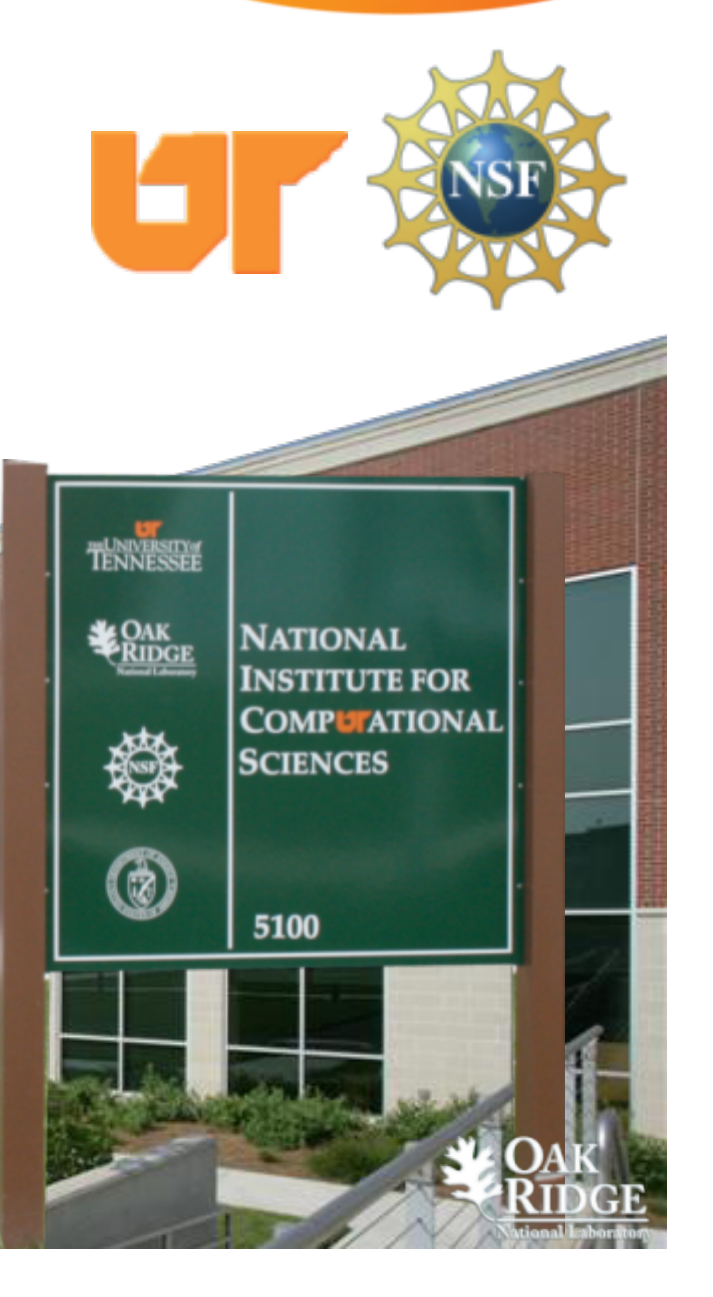

NATIONAL INSTITUTE FOR COMPUTATIONAL SCIENCES

#### Kraken XT5

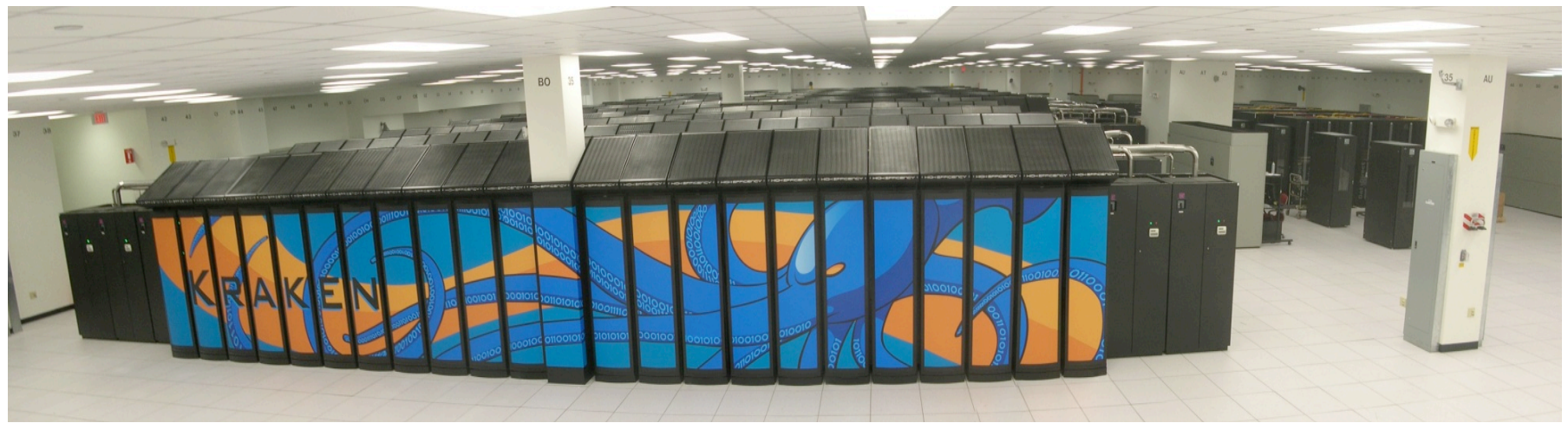

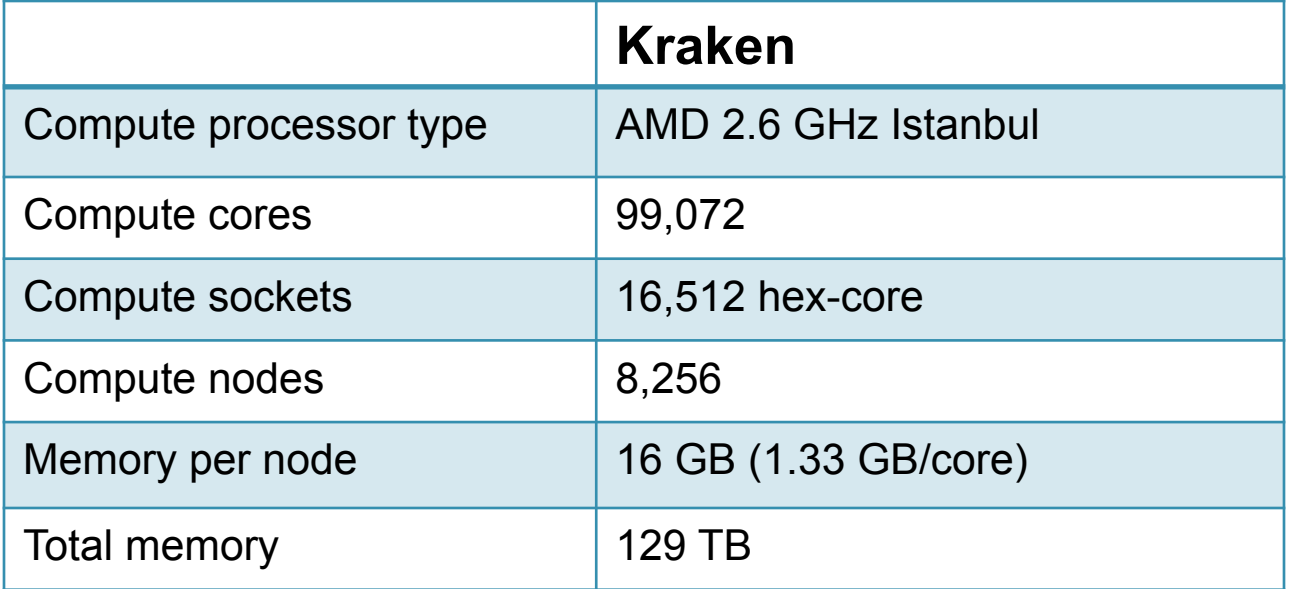

#### Oak Ridge Leadership Computing Facility

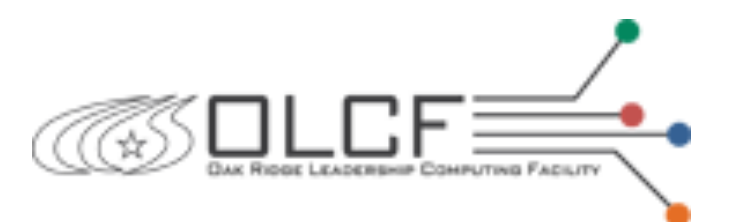

- **JaguarPF #1 on Top 500** 
	- **2.331 Petaflops peak, 1.759 Petaflops Linpack**
- **Center (40,000 ft2)**

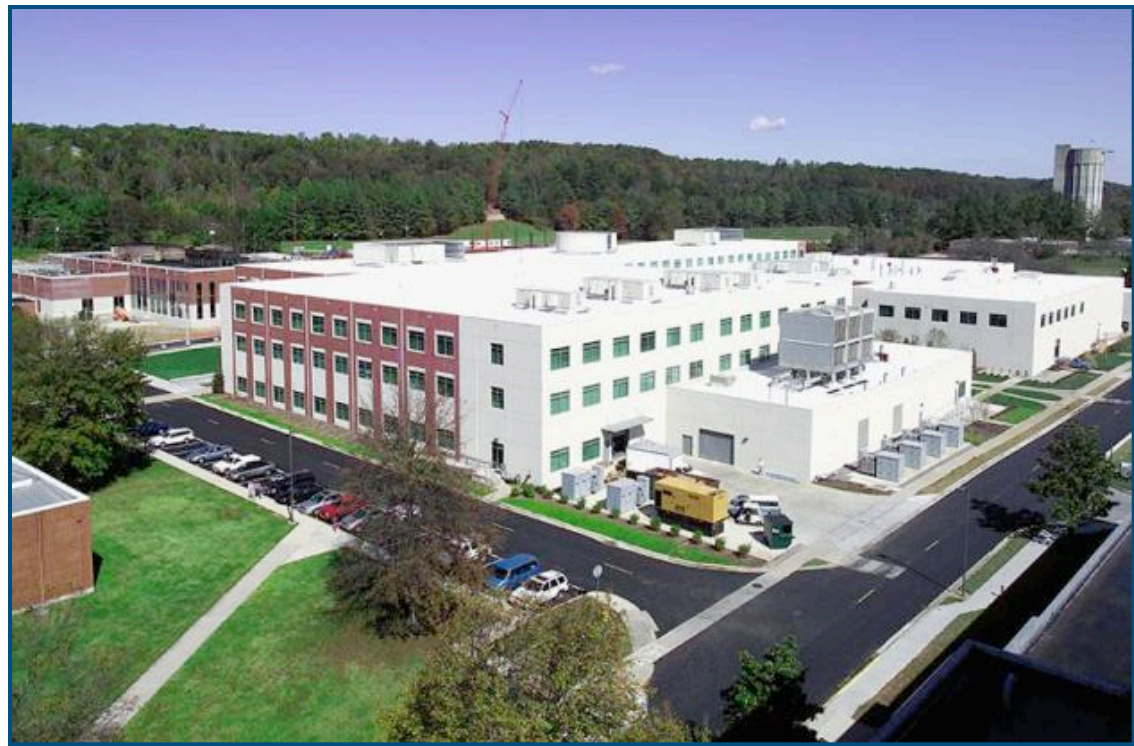

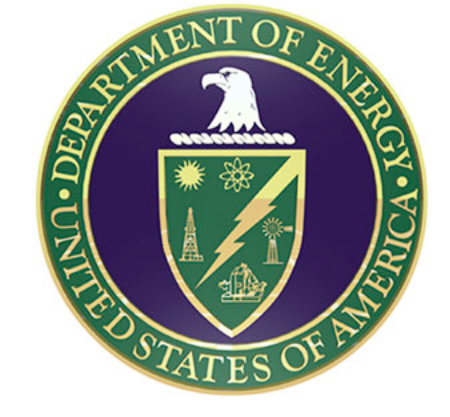

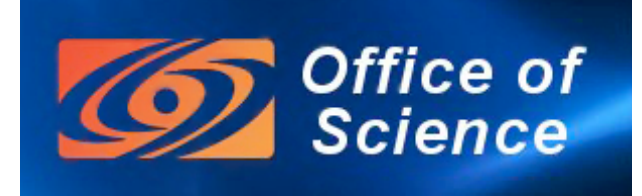

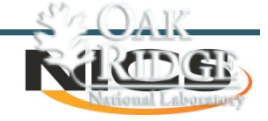

Cray User Group, May 24-27, 2010

#### JaguarPF XT5

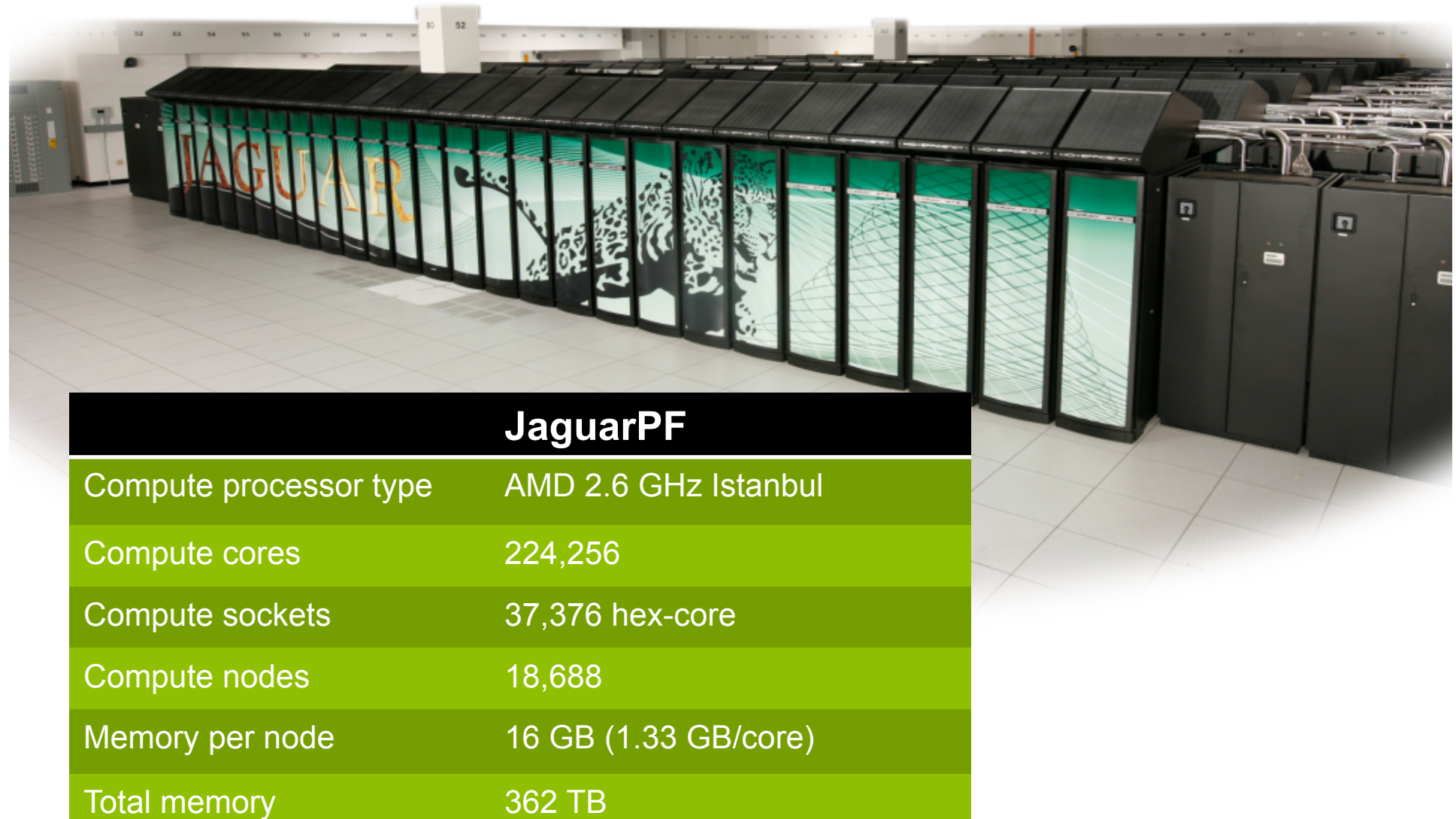

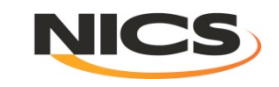

## Motivation

- **Issues** 
	- **Centers support >100 software packages**
	- **Supporting multiple compilers (>=3)**
	- **Multiple versions of each library**

#### • **Want to**

- **have the software users need; "stay ahead" of user requests**
- **change default versions as needed**
- **clean up; keep list of software presented to users reasonable**

#### • **How do**

- **we know when to change defaults (to newer versions)**
- **we know when we can get rid of old versions**
- **we find out who is using** 
	- **deprecated software?**
	- **software with bugs?**
	- **software funded by NSF/DOE?**

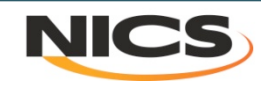

#### Software maintained on Kraken

CTSSV4 DefApps MiscApps abinit/6.0.2  $altd/1.0$ amber/10 amber/9 ambertools/1.3 lapache-ant/1.6.5 aprun-wrapper/0.1 apwrap/0.1(default) apwrap/0.2 arpack/2008.03.11 atk/1.24.0 latlas/3.8.3 |atlas/3.8.3-fPIC-dualcore aztec/2.1 blas/ref(default) blas/ref-dualcore bugget/2.0 cairo/1.8.6 casino/2.5  $cdo/1, 3, 2$ cdo/1.4.1 charm++/6.1.3 cmake/2.6.4(default)  $cmake/2.8.0$ |condor/7.0.4-r1 lcpmd/3.13.2 desmond/2.2.7.3\_dbl desmond/2.2.7.3\_sngl |espresso/2.1.0gnu(default) espresso/2.1.0pgi espresso/2,1,2j-gnu| espresso/2.1.2j-pgi ferret/6.1 Fftpack/5-r4i4 |fftpack/5-r8i4 fftpack/5-r8i8 fftw/2.1.5 fftw/2.1.5-dualcore

fftw/3.1.2 fftw/3.1.2-dualcore fftw/3.3\_alpha  $fpppi/1.1$ fpmpi\_papi/1.1  $f$ split/1.0 gamess/2008Mar04 gamess/2009Jan12 gdlib/2.0.35 gempak/5.11.4 ghostscript/8.64(default) gimp/2.6.4 git/1.6.4.3 glib/2.18.3 globalarrays/4.1.1 globus/4,0,8  $q$ make $/3.81$ gnuplot/4.2.6(default) qpt1/3.5(default)  $qrace/5.1.21$ grads/2.0.a7.1  $g$ romacs/ $4.0.5$ gromacs/4.0.7(default) gromacs/4.0.7\_fprelaxed gs1/1.13 gsl/1.13-dualcore gtk/2.14.6  $9v/3.6.8$ hdf4/4.2r4 hdf5/1,6,10 hdf5/1,8,3 hdf5/1,8,4 hdf5-parallel/1.6.10 hdf5-parallel/1.8.3 hdf5-parallel/1.8.4 hypre/2.0.0 imagemagick/6.5.3 imagemagick/6.6.1(default) iobuf/beta java-jdk/1.5.0.06 java-jdk/1.6.0.06

---------- /sw/xt/modulefiles -.java-.jre/1.5.0.06 lammps/Jan10 lammps/Mar09(default) lammps/Oct09 lapack/3.1.1(default) lapack/3.1.1-dualcore lapack/3.1.1-fPIC libart/2.3.19  $marmot/2.3.0$ mercurial/1.3  $metis/4.0.1$ mpe2/1.0.6 mpip/3.1.2 mumps/4.7.3\_par mumps/4.9.2\_par  $n$ amd $/2.6$ namd/2.7b1 namd/2.7b1-09Jul21 namd/2.7b2 nano/2,0,9  $nc1/5.0.0$ ncl/5.0.0\_source  $nco/3, 9, 9$  $nco/4.0.0$ ncview/1.93g nedit/5.5 netcdf/3.6.2  $netcdf/3.6.3$ netcdf/4.1 netcdf-parallel/4.1 numpy/1.3.0 nwchem/5.1  $p$ -netcd $f/1.0.3$  $p$ -netcdf $/1,1,1$ pacman/3.26-r1 pango/1,20,5 parmetis/3.1 petsc/2.3.3-debug petsc-complex/2.3.3-debug pgplot/5.2  $pixman/0.13.2$ 

pspline/1.0 python/2.5.2 python/2.6.4(default)  $puthon/3.1.1$ q-espresso/4.1.2 qbox/1.47 qbox/1.50  $qt/4.3.4$  $qt/4.5.2$ ruby/1.9.1 scalasca/1.1 scalasca/1.2(default) sprng/2.0b srb-client/3.4.1-r3(default) subversion/1.4.6(default) subversion/1.5.0 subversion/1.6.9 sundials/2.3.0 superlu/3.1 superlu/4.0 superlu\_dist/2.3 swig/1.3.36  $\frac{\text{zip}}{2.1}$ tau/2.19(default) tg-policy/0.2-r1 tginfo/1.1.0-r1 tgusage/3.0-r2(default)  $\text{tff}/3.8.2$ tkdiff/4.1.4 totalview/8.6.0-1 totalview/8.7.0-1(default) trilinos/10.0.2 trilinos/9.0.3 udunits/1.12.9 udunits/ $2,1,13$ umfpack/5.1.1 umfpack/5.4.0  $upc/2.8.0$ valgrind/3.4.1 valgrind/3.5.0 vim/7.2(default)

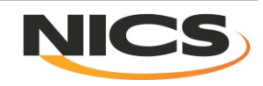

#### **Objective**

- **Track libraries that are linked into executables**
- **Track executables run (and by inference) how often are the libraries used?** 
	- **Of course, not necessarily true**

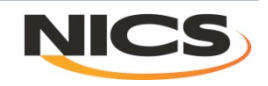

## Assumptions/Requirements

- **Must support statically linked executables**  – **Shared library support desirable as well**
- **Have as little impact on user as possible** 
	- **Lightweight solution** 
		- **No runtime increase**
		- **Only link time and job launch have marginal increase in time**
	- **Do not change user experience** 
		- **Linker and job launcher work as expected**
- **Tracking libraries** 
	- **Not function calls**
- **Only libraries actually linked into executable**

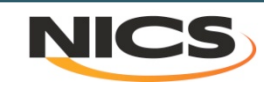

# **Design**

- **Wrap binutils "ld" and job launcher "aprun"** 
	- **This allows us to track libraries at link time**
	- **This allows us to track executables that we can tie back to the actually link and thus the libraries**

#### • **ld - Intercept link line**

- **Update tags table**
- **Create altd.o to link into executable**
- **Call real linker (with tracemap option)**
- **Use output from tracemap to find libraries linked into executable**
- **Update linkline table**
- **(Could stop here)**
- **aprun- Intercept job launcher** 
	- **Pull information from altd section header in executable**
	- **Update jobs table**
	- **Call real job launcher**

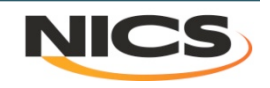

#### altd.o

• **Assembly code inserted into binaries** 

```
section .altd.
.asciz "ALTD Link Info"
.byte 0x00, 0x00, 0x00, 0x00, 0x00, 0x00, 0x00
.asciz "Version: 0.7:"
.asciz "Machine:athena:"
.asciz "Tag id:38:"
.asciz "Year:2009:"
.byte 0x00, 0x00, 0x00, 0x00, 0x00, 0x00, 0x00
.asciz "ALTD Link Info End"
```
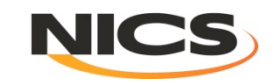

#### MySQL database

#### • **3 tables: tags, linkline, and jobs**

- **Tags entry for every link executed** 
	- **ld wrapper does 2 steps** 
		- **First pass, entry added to include user name, date stamp**
		- **On the final pass of the ld wrapper, previous entry is updated with the linkline table "id"**
	- **This gives first count of library usage => # times used in link**
- **Linkline entry for each unique link line** 
	- **Inserted if new on 2nd pass of ld wrapper**
- **Jobs entry for each executable launched** 
	- **The "tag id" and "build machine" is pulled from the binary and stored**
	- **This table gives us another way to count library "usage"** 
		- **Usage => how many times code was run**

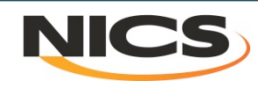

### tags table

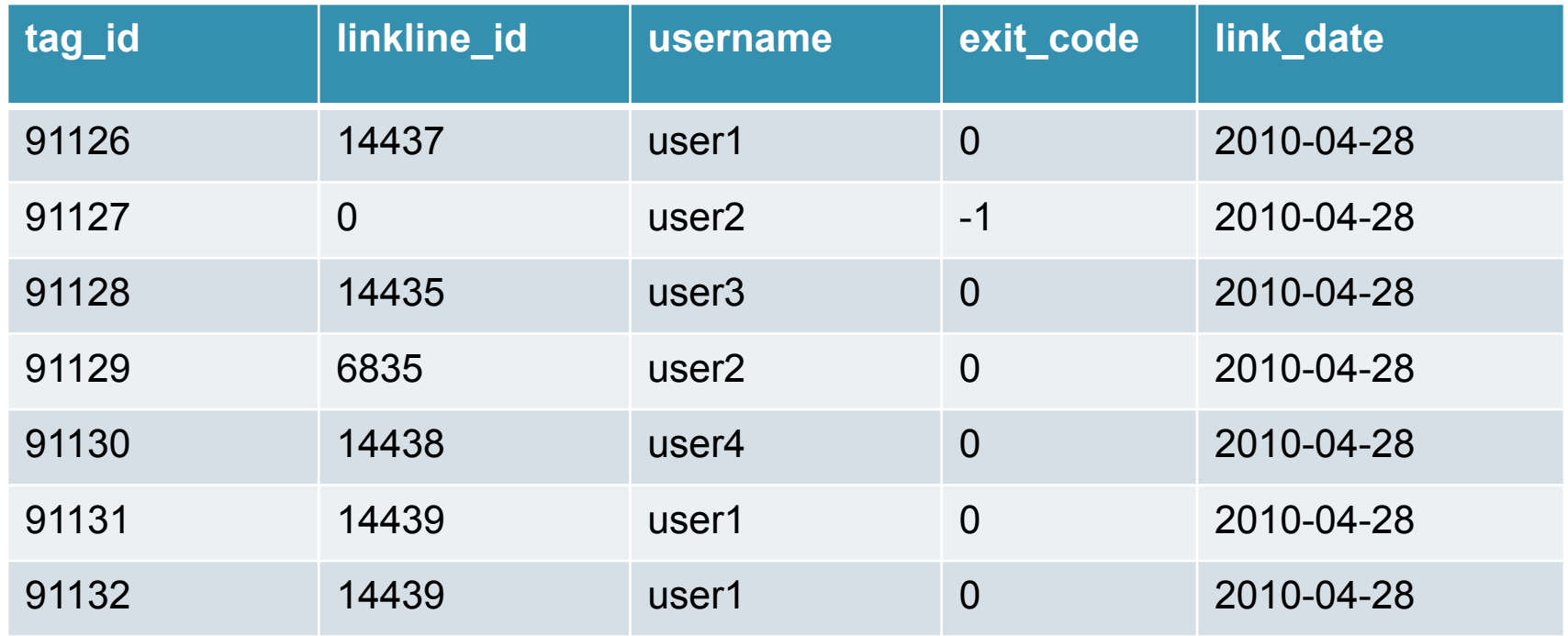

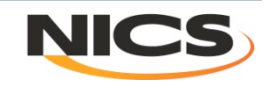

## linkline table

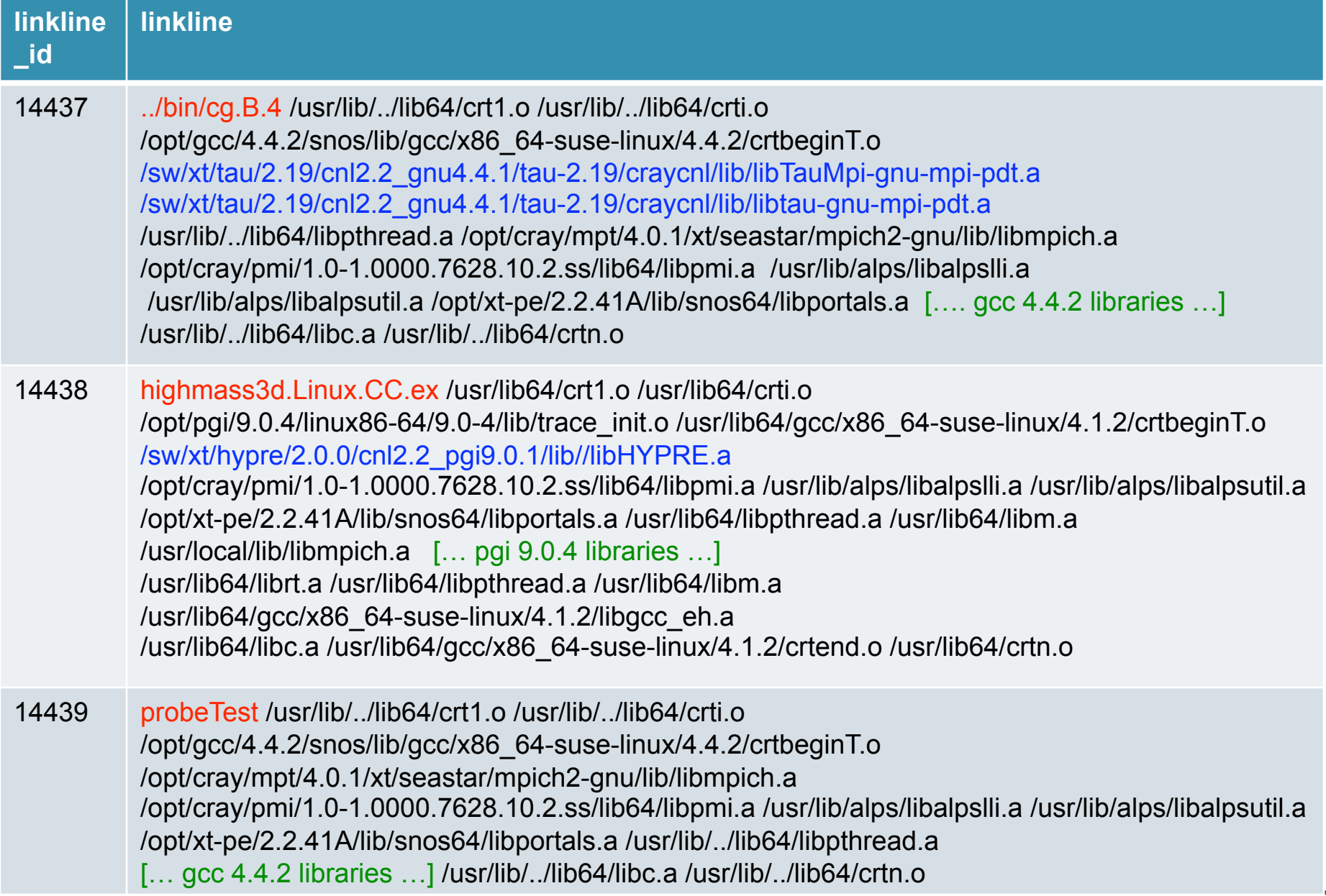

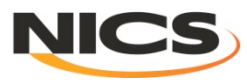

# jobs table

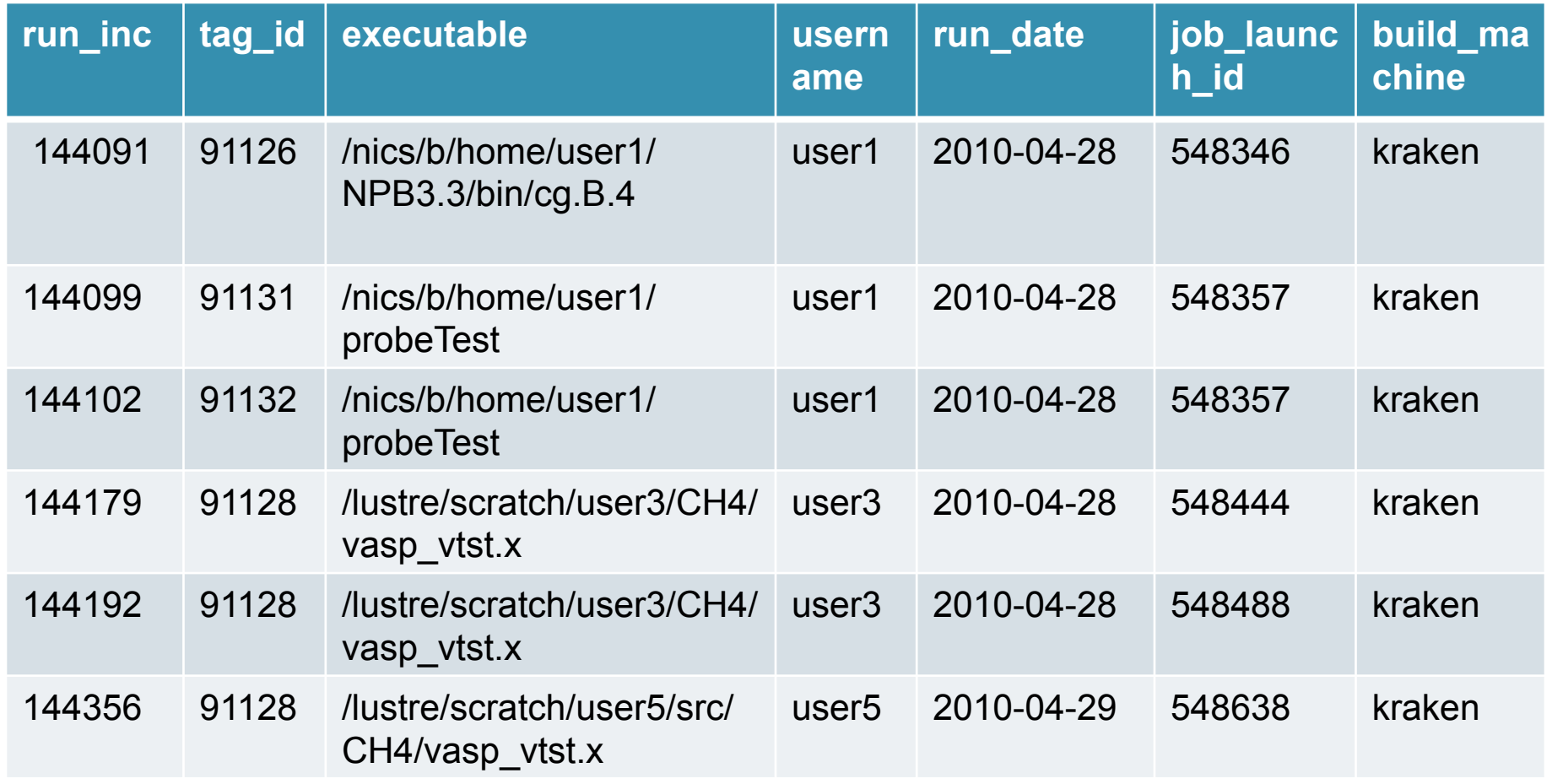

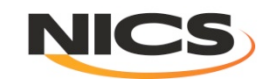

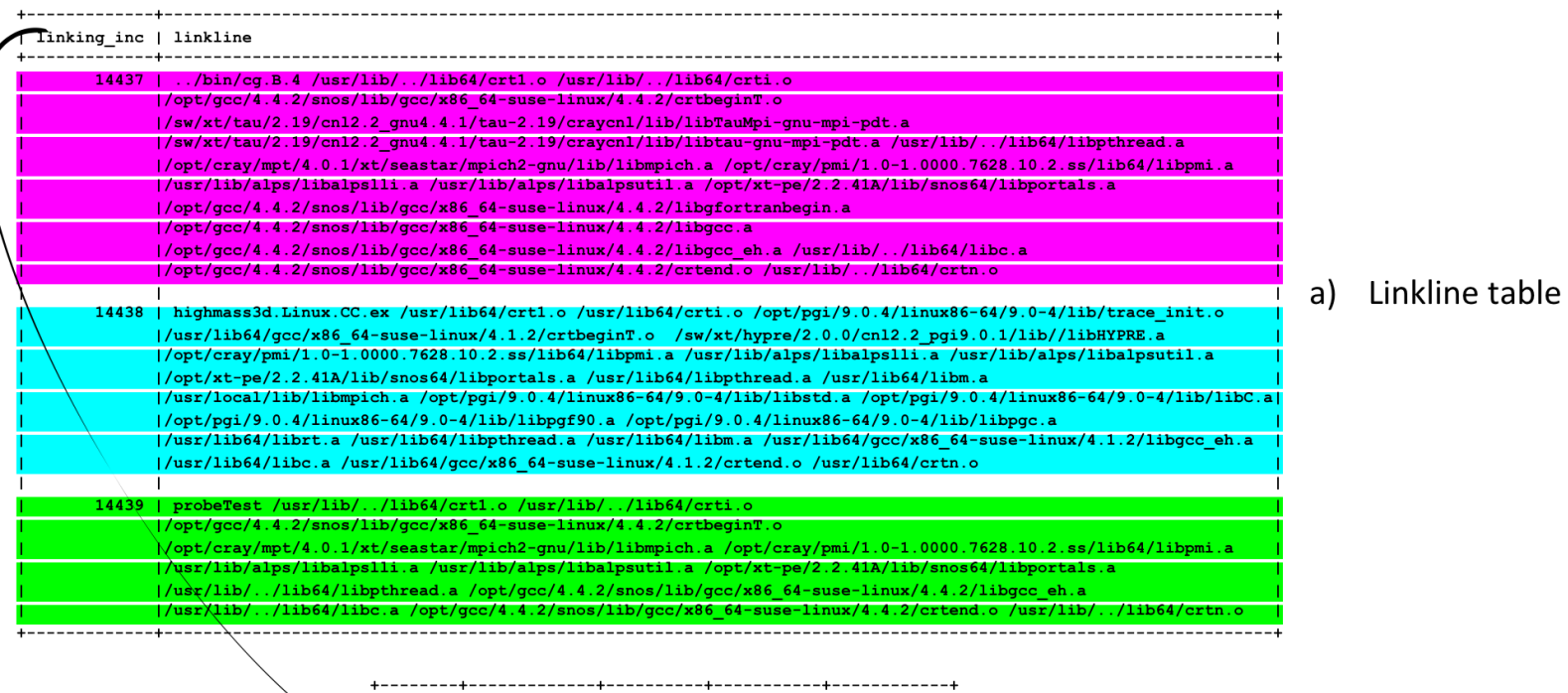

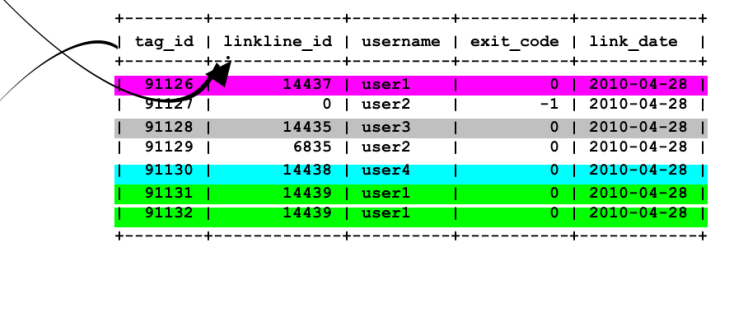

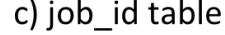

b) tag\_id table

----------------+-----------------+

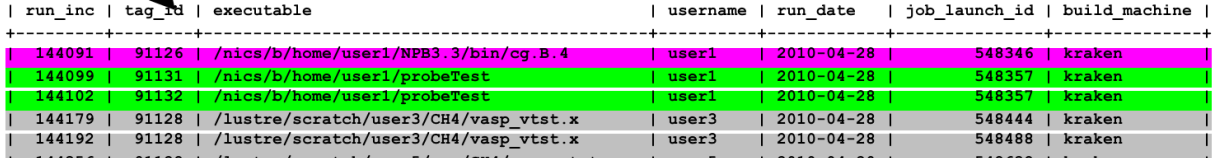

Cray User Group, May 24-27, 2010

----------+-------------+

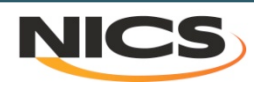

• **Most used libraries provided by Cray** 

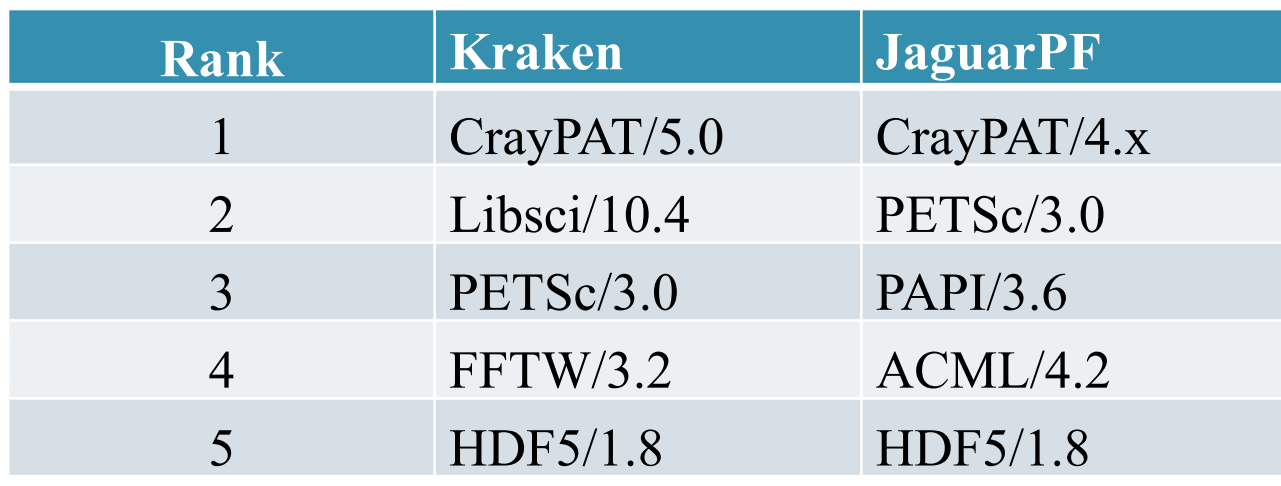

3 months of Kraken data, JaguarPF data is for all of 2009

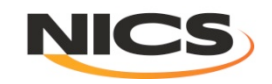

• **Most used libraries provided by centers** 

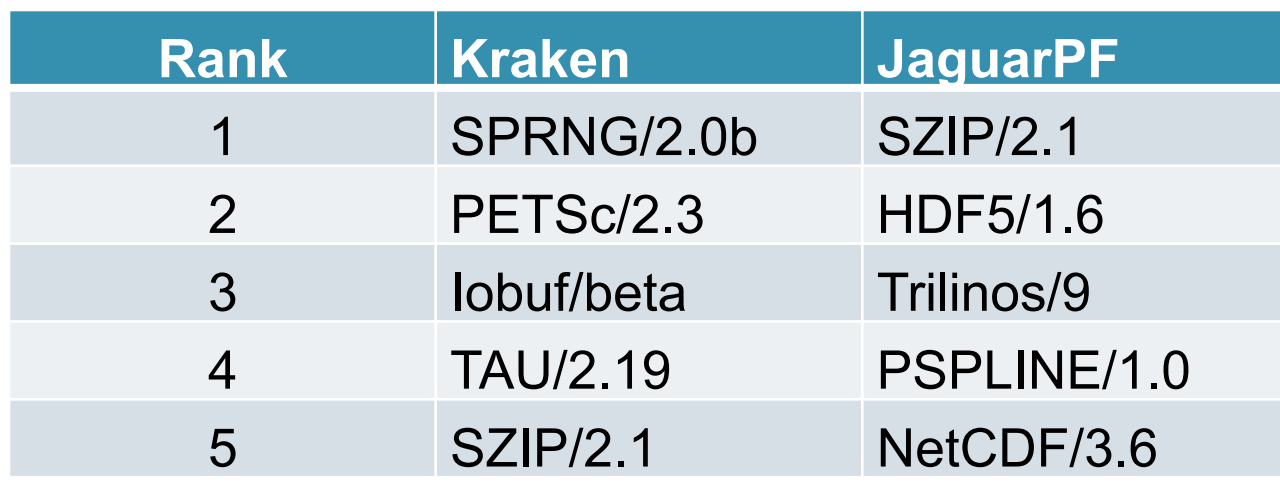

3 months of Kraken data, JaguarPF data is for all of 2009

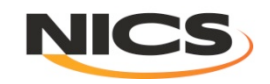

• **Most used applications on Kraken (last 3 months)** 

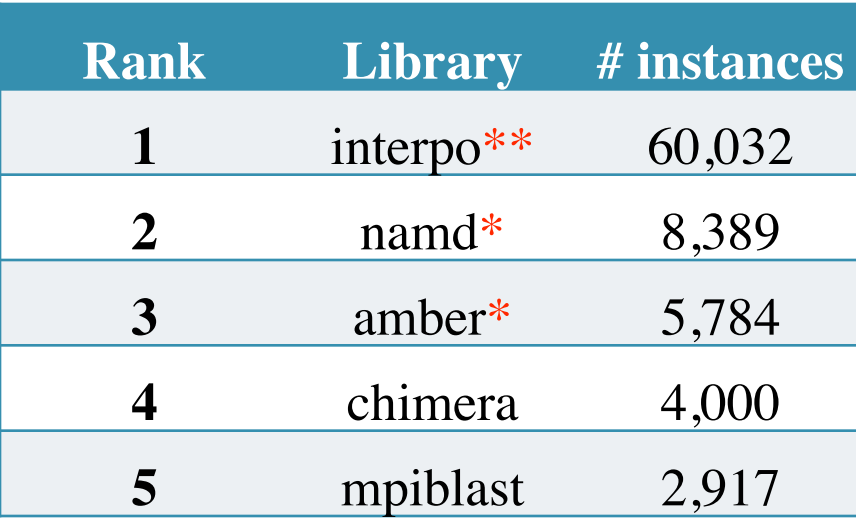

**ALTD From Torque job scripts** 

| <b>Rank</b>  | <b>Library</b> | # instances |
|--------------|----------------|-------------|
| $\mathbf{1}$ | arps           | 11,844      |
| $\mathbf{2}$ | amber          | 6,789       |
| 3            | namd           | 6,450       |
| 4            | chimera        | 4,473       |
|              |                |             |
|              | mpiblast       | 2,919       |

Absolute number of executions, not CPU hours! And only "launched jobs".

\* Counting both center-provided and user-built applications

\*\* Compiled on athena and run on Kraken

• Typically job script mining counts more because includes staff and matches strings that can appear in multiple places; and ALTD will miss some early after being turned on

• ALTD counted more for namd because we catch it each time it is launched, the scripts searching for namd in job scripts can't tell if it is inside a loop.

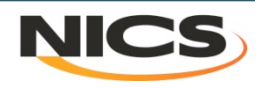

• **Least used libraries on JaguarPF for 2009** 

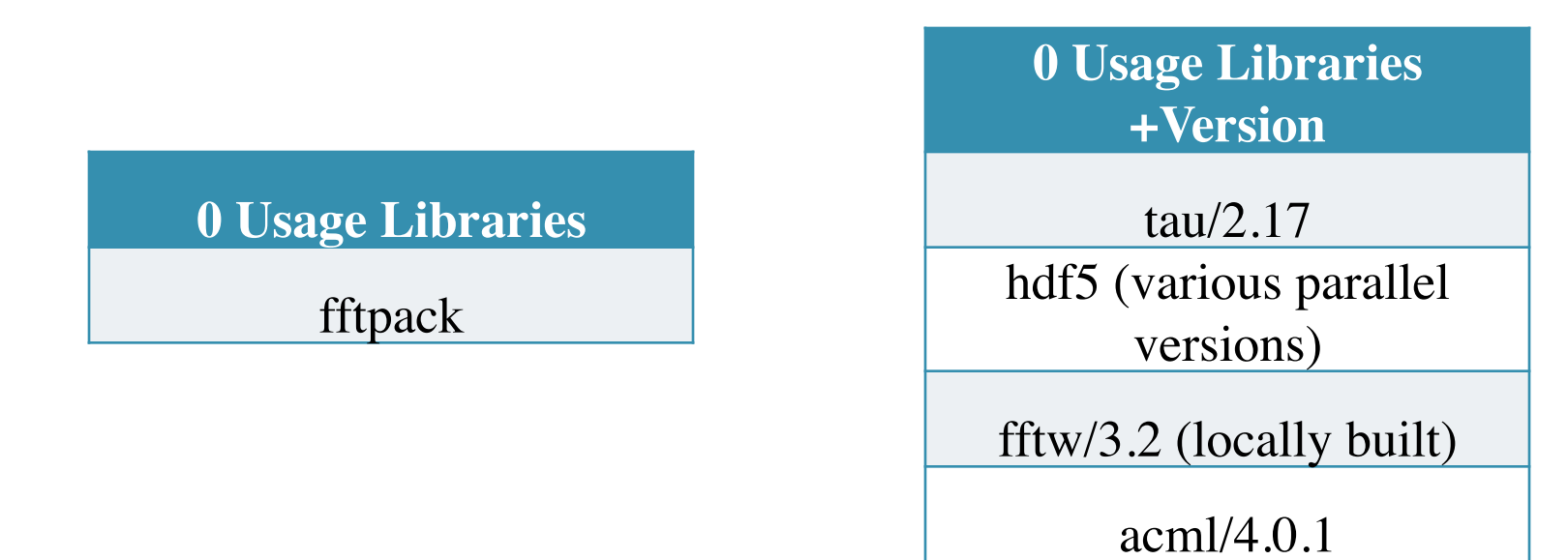

Clearly, supporting fftpack can stop Old versions of tau and acml, for example, can be removed. Locally built hdf5 and fftw/3 libraries are not being used because there is a Cray analogue!

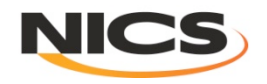

#### Miscellaneous

- **If a library is unused (or used very little)** 
	- **How do we really know if we can stop support** 
		- **Maybe the users "went away" for awhile**
		- **Need long duration and "recent" usage views**
- **Found we can't just ignore all .o files**

– **Iobuf – IO buffering library is a .o**

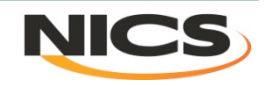

## Installation details

- **Written in Python, original version in C**
- **Actual mode of interception** 
	- **Modulefiles (prepend PATH)**
	- **Move/rename ld and aprun**
	- **Tied into admin's "aprun wrapper" as an aprun-prologue** 
		- **See Matt Ezell's talk on Tuesday at 3:30**
- **Built in ability to turn tracking on/off with env vars**
	- **Per person if desired**
- **Gets complicated with tools like Totalview**
	- **Either "fix" Totalview or unload ALTD** 
		- **Modified Totalview on JaguarPF**
	- **Unload ALTD modulefile on Kraken**

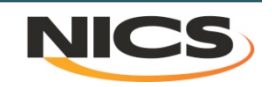

## Conclusions

#### • **In production and tracking usage**

- **We don't** *really* **know if the libraries were used**
- **We** *do know* **they were linked into the application**
- **Almost unnoticed by users** 
	- **One or two hiccups along the way, but were addressed quickly**
- **Mining the data is hard** 
	- **Even with mostly consistent software installations, many exceptions when looking for patterns**
- **Can start making decisions about software support based on real usage** 
	- **1. Stop providing FFTPACK and an old version of ACML, TAU**
	- **2. Users linking with Cray provided libraries**
- **Will be preparing a release of ALTD soon**

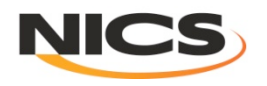